# ActiveProLearn

Enseignement digital

# <span id="page-0-0"></span>**Module Sharedresource (ressources mutualisés)**

- **Type de composant :** Module d'activité
- **Nom :** Ressource mutualisée
- **Nom technique:** mod\_sharedresource
- $\cdot$  Versions :  $\mathbf{M}$  31  $_{\text{a}}$   $\mathbf{M}$  39
- **Anciennes versions :** 1.9, 2.2 à 3.0
- **Distribution :** publique et **PRO (TMA)**
- **Disponibilité :** Stable
- **Compatibilité RGDP :** Compatible.

## **Présentation du module de librarie mutualisée**

Les GED complètes sont parfois surdimensionnées en complexité par rapport au besoin de simple partage de documents communs ou de référence, d'ou la réponse apportées par ce module, qui répond également aux éléments ci dessous :

- Il n'existe aucun dépôt interne de Moodle capable d'associer des métadonnées complètes aux ressources. Moodle, plate-forme pragmatique, est naturellement peu adhérente aux standard, et le module Sharedresource est le seul à adhérer aux normes Dublin Core, LOM et dérivées.
- Aucune des primitives liées à la publication de ressource n'est associée à un dispositif de publication et d'exposition du "catalogue" vers des moissonneurs externes (adhérence aux normes OAI et OAI-PMH)
- Le partage éventuel entre cours de ressource s'effectue par plusieurs artifices, comme le passage par les fichiers personnels" de l'utilisateur. Il n'existe pas, en dehors du système Sharedresources, d'espace de gestion de ressource effectivement rattaché à une "librairie globale", assimilable à un "Centre de documentation".
- Les stratégies de dépôt externe (Alfresco, Nuxéo, Dropbox) peuvent pour certaines donner accès à des moteurs documentaires implémentant les standards ci-dessus, mais :
	- Certaines petites organisations ne peuvent se permettre le déploiement de GED lourdes.
	- Les métadonnées sont invisibles de Moodle, et la gestion des ressources n'est pas de ce fait "intégrée".

### **Historique du module librairie mutualisée**

Ce module est le fruit de plus de 8 années de R&D et a été initié sous sa première forme dans la solution Intel Teach Advanced Online, puis généralisée dans le programme Pairfom@nce du Ministère de l'Education Nationale.

Initialement construit pour répondre à la problématique de mutualiser des ressources communes à plusieurs cours et auteurs dans moodle 1.9, la refonte du système de fichiers de Moodle 2 et du principe de ressources a donné lieu à un débat quand à maintenir cette solution et à l'upgrader.

Malgré d'autres possibilités de "partage" de ressources, et la qualité nouvelle du système de fichiers de Moodle de ne pas restocker physiquement un fichier déjà présent dans le système de fichiers, le maintien de cette solution est apparu nécessaire pour les raisons évoquées plus haut.

#### **Composants liés**

Pour ces raisons, le module Sharedresource est le composant principal d'un système complet de gestion de ressources globales dans Moodle, et qui fonctionne en coopération avec des composants associés :

- Le composant local [SharedResources](https://docs.activeprolearn.com/doku.php?id=local:sharedresources) : Un frontal d'accès au contenu complet de la librairie, avec moteur de recherche des ressources et gestion documentaire".
- Le bloc [SharedResources](https://docs.activeprolearn.com/doku.php?id=blocks:sharedresources) : Des accessoires de conversion entre les formes standard des ressources et les SharedResources.
- Le dépôt [SharedResources](https://docs.activeprolearn.com/doku.php?id=repository:sharedresources) : Un dépôt permettant de choisir et d'insérer une ressource mutualisée par les mêmes manoeuvres qu'une ressource standard.

#### **Autre composant lié**

[Rapport Vmoodle](https://docs.activeprolearn.com/doku.php?id=reportvmoodle) Rapport sur l'usage de la librairie mutualisée dans le cadre d'un déploiement en réseau.

#### **Sommaire des fonctionnalités**

- Recherche de ressources via le frontal de librairie
- Constitution directe de ressources mutualisées à partir du cours
- Déploiement "intelligent" des objets pédagogiques "interactifs"
- Formulaire d'indexation avec profil configurable pour 3 fonctions (auteur, documentaliste, administrateur) afin de ne présenter que la partie utile des schémas.

#### **Fonctionnalités additionnelles version "Pro"**

- Gestion réseau des ressources (MNET)
- Alimentation massive de la librairie (CLI)
- Web services d'intégration de ressources
- Restrictions d'accès sur les ressources et les résultats de recherche (PRO)

#### **Guides**

- [Guide d'installation](https://docs.activeprolearn.com/doku.php?id=mod:sharedresource:installguide)
- [Guide d'utilisation](https://docs.activeprolearn.com/doku.php?id=mod:sharedresource:userguide)
- [Guide technique](https://docs.activeprolearn.com/doku.php?id=mod:sharedresource:technique)
- [Cas d'usage](https://docs.activeprolearn.com/doku.php?id=mod:sharedresource:usecase)

#### **Crédits**

- Origine : Piers Harding (Catalyst NZ)
- Valéry Frémaux (valery@activeprolearn.com) : Dévelopements
- Florence labord (florence@activeprolearn.com) : Documentation , revue fonctionnelle

[Index du composant local SharedResource](https://docs.activeprolearn.com/doku.php?id=local:sharedresources) – [Index du module Sharedresource](#page-0-0) - [Revenir à l'index des](https://docs.activeprolearn.com/doku.php?id=plugins) [plugins](https://docs.activeprolearn.com/doku.php?id=plugins) - [Revenir au catalogue](https://docs.activeprolearn.com/doku.php?id=start)

From: <https://docs.activeprolearn.com/> - **Documentation Moodle ActiveProLearn**

Permanent link: **<https://docs.activeprolearn.com/doku.php?id=mod:sharedresource&rev=1681913839>**

Last update: **2024/04/04 15:52**

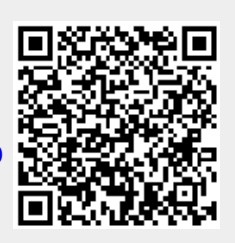